## Package 'logitFD'

January 10, 2022

Type Package

Title Functional Principal Components Logistic Regression

Version 1.0

Date 2021-12-22

Author

Carmen Lucia Reina <carmenlureina@gmail.com> Ana Maria Aguilera <aaguiler@ugr.es> and Manuel Escabias <escabias@ugr.es>

Description Functions for fitting a functional principal components logit regression model in four different situations: ordinary and filtered functional principal components of functional predictors, included in the model according to their variability explanation power, and according to their prediction ability by stepwise methods. The proposed methods were developed in Escabias et al (2004) [<doi:10.1080/10485250310001624738>](https://doi.org/10.1080/10485250310001624738) and Escabias et al (2005) [<doi:10.1016/j.csda.2005.03.011>](https://doi.org/10.1016/j.csda.2005.03.011).

**Depends** R  $(>= 3.4.3)$ 

License GPL  $(>= 2)$ 

Imports fda, expm, pROC, fda.usc

Encoding UTF-8

Maintainer Manuel Escabias <escabias@ugr.es>

NeedsCompilation no

Repository CRAN

Date/Publication 2022-01-10 08:52:43 UTC

### R topics documented:

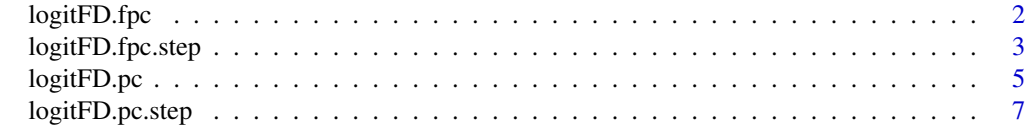

 $\blacksquare$ 

<span id="page-1-0"></span>

#### Description

Fit of the Filtered Functional Principal Component Logistic Regression model with selected Functional Principal Components included in the model according their explained variability.

#### Usage

```
logitFD.fpc(Response, FDobj = list(), ncomp = c(), nonFDvars = NULL)
```
#### Arguments

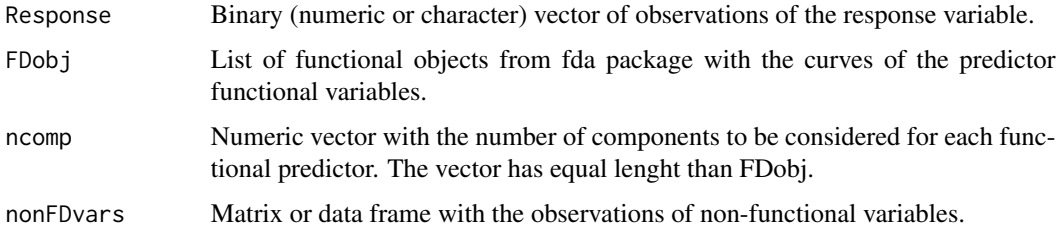

#### Value

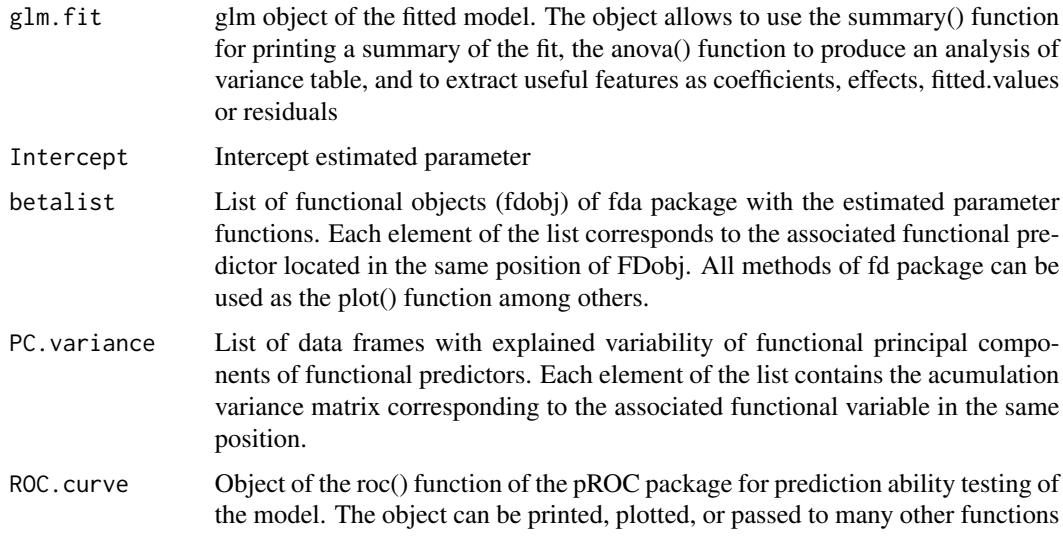

#### Author(s)

Carmen Lucia Reina <carmenlureina@gmail.com> and Manuel Escabias <escabias@ugr.es>

#### <span id="page-2-0"></span>logitFD.fpc.step 3

#### Examples

```
library(fda.usc)
data(aemet)
Temp<-aemet$temp$data
Prec<-exp(aemet$logprec$data)
StationsVars<-aemet$df[,c("ind","altitude","longitude","latitude")]
StationsVars$North<-c(1,1,1,1,0,0,0,0,1,1,0,0,0,0,0,1,1,1,0,0,0,0,0,0,0,0,1,0,0,1,1,1,1,1,
0,0,0,1,1,1,1,1,1,1,0,0,0,0,0,1,1,1,0,0,0,0,0,0,0,0,0,1,1,0,0,1,1,1,1,1,1)
TempMonth<-matrix(0,73,12)
PrecMonth<-matrix(0,73,12)
for (i in 1:nrow(TempMonth)){
 TempMonth[i,1]<-mean(Temp[i,1:31])
 PrecMonth[i,1]<-mean(Prec[i,1:31])
 TempMonth[i,2]<-mean(Temp[i,32:59])
 PrecMonth[i,2]<-mean(Prec[i,32:59])
 TempMonth[i,3]<-mean(Temp[i,60:90])
 PrecMonth[i,3]<-mean(Prec[i,60:90])
 TempMonth[i,4]<-mean(Temp[i,91:120])
 PrecMonth[i,4]<-mean(Prec[i,91:120])
 TempMonth[i,5]<-mean(Temp[i,121:151])
 PrecMonth[i,5]<-mean(Prec[i,121:151])
 TempMonth[i,6]<-mean(Temp[i,152:181])
 PrecMonth[i,6]<-mean(Prec[i,152:181])
 TempMonth[i,7]<-mean(Temp[i,182:212])
 PrecMonth[i,7]<-mean(Prec[i,182:212])
 TempMonth[i,8]<-mean(Temp[i,213:243])
 PrecMonth[i,8]<-mean(Prec[i,213:243])
 TempMonth[i,9]<-mean(Temp[i,244:273])
 PrecMonth[i,9]<-mean(Prec[i,244:273])
 TempMonth[i,10]<-mean(Temp[i,274:304])
 PrecMonth[i,10]<-mean(Prec[i,274:304])
 TempMonth[i,11]<-mean(Temp[i,305:334])
 PrecMonth[i,11]<-mean(Prec[i,305:334])
 TempMonth[i,12]<-mean(Temp[i,335:365])
 PrecMonth[i,12]<-mean(Prec[i,335:365])
  }
FourierBasis<-create.fourier.basis(rangeval = c(1,12),nbasis=7)
BsplineBasis<-create.bspline.basis(rangeval = c(1,12),nbasis=8)
TempMonth.fd<-Data2fd(argvals = c(1:12), y=t(TempMonth),basisobj = FourierBasis)
PrecMonth.fd<-Data2fd(argvals = c(1:12), y=t(PrecMonth),basisobj = BsplineBasis)
logitFD.fpc(Response=StationsVars$North,FDobj=list(TempMonth.fd,PrecMonth.fd),
ncomp = c(3,4),nonFDvars = StationsVars[,c("altitude","longitude")])
```
logitFD.fpc.step *Filtered Functional Principal Component Logistic Regression by stepwise order*

#### **Description**

Fit of the Filtered Functional Principal Component Logistic Regression model with Functional Principal Components and nonfunctional variables included in the model according their prediction ability by an authomatic stepwise selection method.

#### Usage

```
logitFD.fpc.step(Response, FDobj = list(), nonFDvars = NULL)
```
#### Arguments

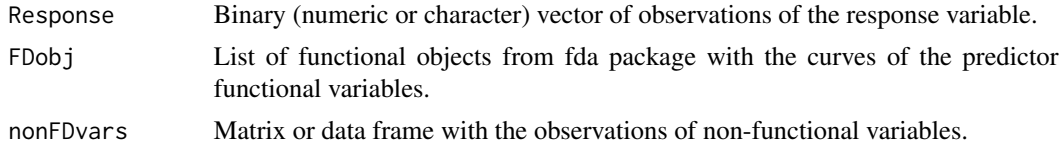

#### Value

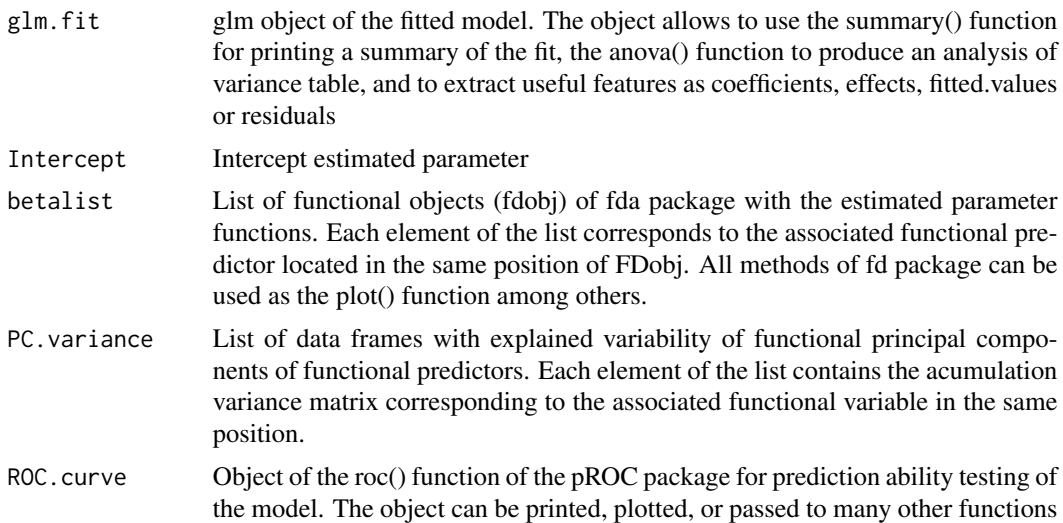

#### Author(s)

Carmen Lucia Reina <carmenlureina@gmail.com> and Manuel Escabias <escabias@ugr.es>

#### Examples

```
library(fda.usc)
data(aemet)
Temp<-aemet$temp$data
Prec<-exp(aemet$logprec$data)
StationsVars<-aemet$df[,c("ind","altitude","longitude","latitude")]
StationsVars$North<-c(1,1,1,1,0,0,0,0,1,1,0,0,0,0,0,1,1,1,0,0,0,0,0,0,0,1,0,0,1,1,1,1,1,1,1,
0,0,0,1,1,1,1,1,1,1,0,0,0,0,1,1,1,0,0,0,0,0,0,0,0,0,1,1,1,0,0,1,1,1,1,1,1)
TempMonth<-matrix(0,73,12)
PrecMonth <- matrix(0,73,12)
for (i in 1:nrow(TempMonth)){
  TempMonth[i,1]<-mean(Temp[i,1:31])
  PrecMonth[i,1]<-mean(Prec[i,1:31])
```
#### <span id="page-4-0"></span>logitFD.pc 5

```
TempMonth[i,2]<-mean(Temp[i,32:59])
 PrecMonth[i,2]<-mean(Prec[i,32:59])
 TempMonth[i,3]<-mean(Temp[i,60:90])
 PrecMonth[i,3]<-mean(Prec[i,60:90])
 TempMonth[i,4]<-mean(Temp[i,91:120])
 PrecMonth[i,4]<-mean(Prec[i,91:120])
 TempMonth[i,5]<-mean(Temp[i,121:151])
 PrecMonth[i,5]<-mean(Prec[i,121:151])
 TempMonth[i,6]<-mean(Temp[i,152:181])
 PrecMonth[i,6]<-mean(Prec[i,152:181])
 TempMonth[i,7]<-mean(Temp[i,182:212])
 PrecMonth[i,7]<-mean(Prec[i,182:212])
 TempMonth[i,8]<-mean(Temp[i,213:243])
 PrecMonth[i,8]<-mean(Prec[i,213:243])
 TempMonth[i,9]<-mean(Temp[i,244:273])
 PrecMonth[i,9]<-mean(Prec[i,244:273])
 TempMonth[i,10]<-mean(Temp[i,274:304])
 PrecMonth[i,10]<-mean(Prec[i,274:304])
 TempMonth[i,11]<-mean(Temp[i,305:334])
 PrecMonth[i,11]<-mean(Prec[i,305:334])
 TempMonth[i,12]<-mean(Temp[i,335:365])
 PrecMonth[i,12]<-mean(Prec[i,335:365])
 }
FourierBasis<-create.fourier.basis(rangeval = c(1,12),nbasis=7)
BsplineBasis<-create.bspline.basis(rangeval = c(1,12),nbasis=8)
TempMonth.fd<-Data2fd(argvals = c(1:12), y=t(TempMonth),basisobj = FourierBasis)
PrecMonth.fd<-Data2fd(argvals = c(1:12), y=t(PrecMonth),basisobj = BsplineBasis)
logitFD.fpc.step(Response=StationsVars$North,FDobj=list(TempMonth.fd,PrecMonth.fd),
nonFDvars = StationsVars[,c("altitude","longitude")])
```
logitFD.pc *Functional Principal Component Logistic Regression by explained variability order*

#### Description

Fit of the Functional Principal Component Logistic Regression model with selected Functional Principal Components included in the model according their explained variability.

#### Usage

```
logitFD.pc(Response, FDobj = list(), ncomp = c(), nonFDvars = NULL)
```
#### Arguments

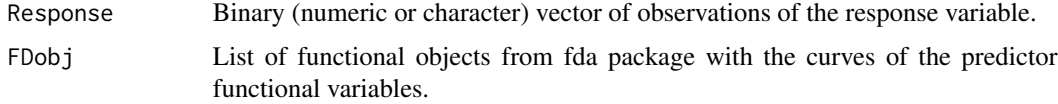

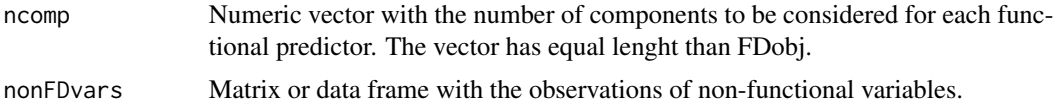

#### Value

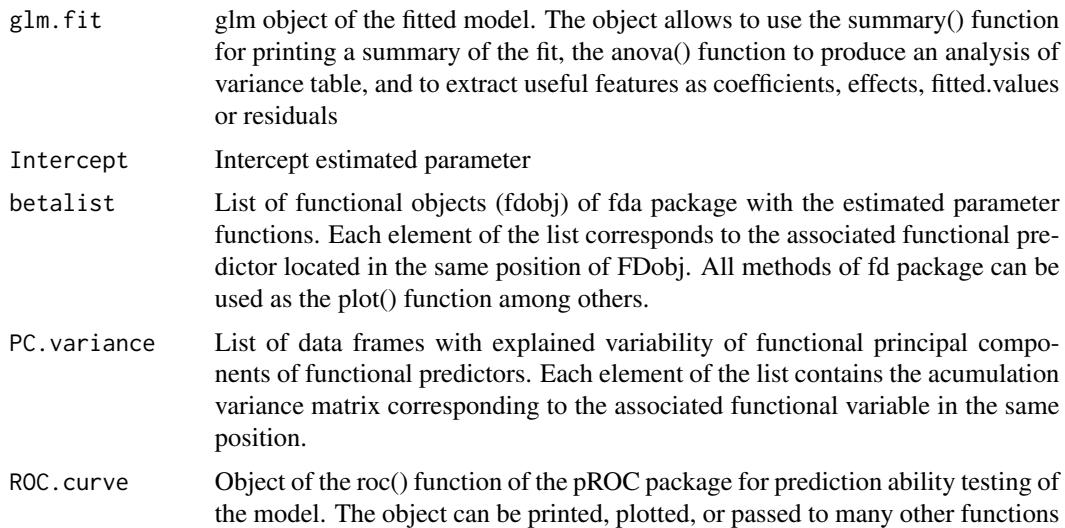

#### Author(s)

Carmen Lucia Reina <carmenlureina@gmail.com> and Manuel Escabias <escabias@ugr.es>

#### Examples

```
library(fda.usc)
data(aemet)
Temp<-aemet$temp$data
Prec<-exp(aemet$logprec$data)
StationsVars<-aemet$df[,c("ind","altitude","longitude","latitude")]
StationsVars$North<-c(1,1,1,1,0,0,0,0,1,1,0,0,0,0,0,1,1,1,0,0,0,0,0,0,0,0,0,0,0,1,1,1,1,1,1,
0,0,0,1,1,1,1,1,1,1,0,0,0,0,1,1,1,0,0,0,0,0,0,0,0,0,1,1,1,0,0,1,1,1,1,1,1)
TempMonth<-matrix(0,73,12)
PrecMonth <- matrix(0,73,12)
for (i in 1:nrow(TempMonth)){
 TempMonth[i,1]<-mean(Temp[i,1:31])
 PrecMonth[i,1]<-mean(Prec[i,1:31])
 TempMonth[i,2]<-mean(Temp[i,32:59])
 PrecMonth[i,2]<-mean(Prec[i,32:59])
 TempMonth[i,3]<-mean(Temp[i,60:90])
 PrecMonth[i,3]<-mean(Prec[i,60:90])
 TempMonth[i,4]<-mean(Temp[i,91:120])
 PrecMonth[i,4]<-mean(Prec[i,91:120])
 TempMonth[i,5]<-mean(Temp[i,121:151])
 PrecMonth[i,5]<-mean(Prec[i,121:151])
 TempMonth[i,6]<-mean(Temp[i,152:181])
```
#### <span id="page-6-0"></span>logitFD.pc.step 7

```
PrecMonth[i,6]<-mean(Prec[i,152:181])
 TempMonth[i,7]<-mean(Temp[i,182:212])
 PrecMonth[i,7]<-mean(Prec[i,182:212])
 TempMonth[i,8]<-mean(Temp[i,213:243])
 PrecMonth[i,8]<-mean(Prec[i,213:243])
 TempMonth[i,9]<-mean(Temp[i,244:273])
 PrecMonth[i,9]<-mean(Prec[i,244:273])
 TempMonth[i,10]<-mean(Temp[i,274:304])
 PrecMonth[i,10]<-mean(Prec[i,274:304])
 TempMonth[i,11]<-mean(Temp[i,305:334])
 PrecMonth[i,11]<-mean(Prec[i,305:334])
 TempMonth[i,12]<-mean(Temp[i,335:365])
 PrecMonth[i,12]<-mean(Prec[i,335:365])
 }
FourierBasis<-create.fourier.basis(rangeval = c(1,12),nbasis=7)
BsplineBasis<-create.bspline.basis(rangeval = c(1,12),nbasis=8)
TempMonth.fd<-Data2fd(argvals = c(1:12), y=t(TempMonth),basisobj = FourierBasis)
PrecMonth.fd<-Data2fd(argvals = c(1:12), y=t(PrecMonth),basisobj = BsplineBasis)
logitFD.pc(Response=StationsVars$North,FDobj=list(TempMonth.fd,PrecMonth.fd),
 ncomp = c(3,4),nonFDvars = StationsVars[,c("altitude","longitude")])
```
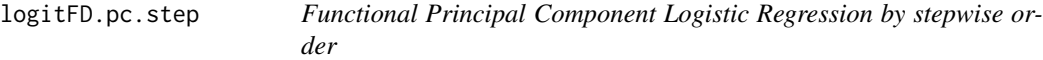

#### Description

Fit of the Functional Principal Component Logistic Regression model with Functional Principal Components and nonfunctional variables included in the model according their prediction ability by an authomatic stepwise selection method.

#### Usage

```
logitFD.pc.step(Response, FDobj = list(), nonFDvars = NULL)
```
#### **Arguments**

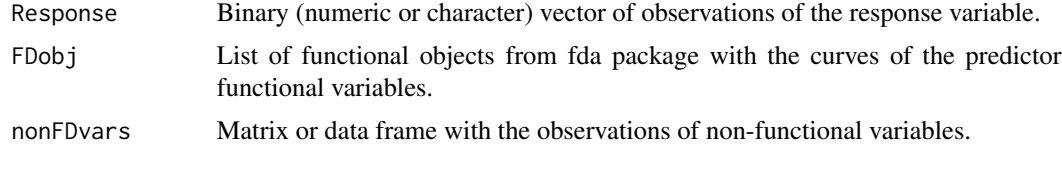

#### Value

glm.fit glm object of the fitted model. The object allows to use the summary() function for printing a summary of the fit, the anova() function to produce an analysis of variance table, and to extract useful features as coefficients, effects, fitted.values or residuals

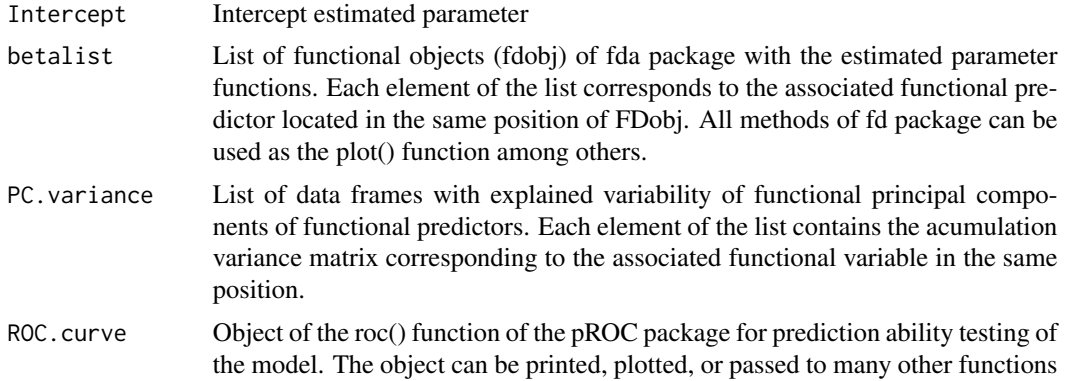

#### Author(s)

Carmen Lucia Reina <carmenlureina@gmail.com> and Manuel Escabias <escabias@ugr.es>

#### Examples

```
library(fda.usc)
data(aemet)
Temp<-aemet$temp$data
Prec<-exp(aemet$logprec$data)
StationsVars<-aemet$df[,c("ind","altitude","longitude","latitude")]
StationsVars$North<-c(1,1,1,1,0,0,0,0,1,1,0,0,0,0,0,1,1,1,0,0,0,0,0,0,0,1,0,0,1,1,1,1,1,1,
0,0,0,1,1,1,1,1,1,1,1,1,0,0,0,0,1,1,1,1,1,0,0,0,0,0,0,0,0,1,1,1,0,0,1,1,1,1,1,1)
TempMonth<-matrix(0,73,12)
PrecMonth <- matrix(0,73,12)
for (i in 1:nrow(TempMonth)){
 TempMonth[i,1]<-mean(Temp[i,1:31])
 PrecMonth[i,1]<-mean(Prec[i,1:31])
 TempMonth[i,2]<-mean(Temp[i,32:59])
 PrecMonth[i,2]<-mean(Prec[i,32:59])
 TempMonth[i,3]<-mean(Temp[i,60:90])
 PrecMonth[i,3]<-mean(Prec[i,60:90])
 TempMonth[i,4]<-mean(Temp[i,91:120])
 PrecMonth[i,4]<-mean(Prec[i,91:120])
 TempMonth[i,5]<-mean(Temp[i,121:151])
 PrecMonth[i,5]<-mean(Prec[i,121:151])
 TempMonth[i,6]<-mean(Temp[i,152:181])
 PrecMonth[i,6]<-mean(Prec[i,152:181])
 TempMonth[i,7]<-mean(Temp[i,182:212])
 PrecMonth[i,7]<-mean(Prec[i,182:212])
 TempMonth[i,8]<-mean(Temp[i,213:243])
 PrecMonth[i,8]<-mean(Prec[i,213:243])
 TempMonth[i,9]<-mean(Temp[i,244:273])
 PrecMonth[i,9]<-mean(Prec[i,244:273])
 TempMonth[i,10]<-mean(Temp[i,274:304])
 PrecMonth[i,10]<-mean(Prec[i,274:304])
 TempMonth[i,11]<-mean(Temp[i,305:334])
 PrecMonth[i,11]<-mean(Prec[i,305:334])
 TempMonth[i,12]<-mean(Temp[i,335:365])
```

```
PrecMonth[i,12]<-mean(Prec[i,335:365])
  }
FourierBasis<-create.fourier.basis(rangeval = c(1,12),nbasis=7)
BsplineBasis<-create.bspline.basis(rangeval = c(1,12),nbasis=8)
TempMonth.fd<-Data2fd(argvals = c(1:12), y=t(TempMonth),basisobj = FourierBasis)
PrecMonth.fd<-Data2fd(argvals = c(1:12), y=t(PrecMonth),basisobj = BsplineBasis)
logitFD.pc.step(Response=StationsVars$North,FDobj=list(TempMonth.fd,PrecMonth.fd),
nonFDvars = StationsVars[,c("altitude","longitude")])
```
# <span id="page-9-0"></span>Index

∗ Functional Data Analysis (FDA) logitFD.fpc, [2](#page-1-0) logitFD.fpc.step, [3](#page-2-0) logitFD.pc, [5](#page-4-0) logitFD.pc.step, [7](#page-6-0) ∗ Functional Principal Components Analysis (FPCA) logitFD.fpc, [2](#page-1-0) logitFD.fpc.step, [3](#page-2-0) logitFD.pc, [5](#page-4-0) logitFD.pc.step, [7](#page-6-0) ∗ logistic regression logitFD.fpc, [2](#page-1-0) logitFD.fpc.step, [3](#page-2-0) logitFD.pc, [5](#page-4-0) logitFD.pc.step, [7](#page-6-0) ∗ models logitFD.fpc, [2](#page-1-0) logitFD.fpc.step, [3](#page-2-0) logitFD.pc, [5](#page-4-0) logitFD.pc.step, [7](#page-6-0) ∗ nonlinear logitFD.fpc, [2](#page-1-0) logitFD.fpc.step, [3](#page-2-0) logitFD.pc, [5](#page-4-0) logitFD.pc.step, [7](#page-6-0) ∗ regression logitFD.fpc, [2](#page-1-0) logitFD.fpc.step, [3](#page-2-0) logitFD.pc, [5](#page-4-0) logitFD.pc.step, [7](#page-6-0) logitFD.fpc, [2](#page-1-0) logitFD.fpc.step, [3](#page-2-0) logitFD.pc, [5](#page-4-0)

logitFD.pc.step, [7](#page-6-0)